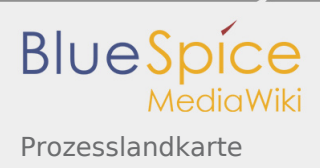

## Inhaltsverzeichnis

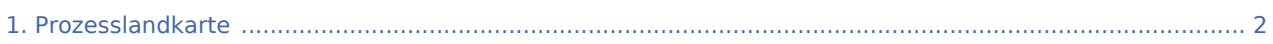

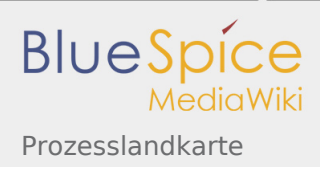

ŏ

## <span id="page-1-0"></span>Prozesslandkarte

**Diese Prozesslandkarte ist mit Draw.io erstellt: Sie können diese verändern und auch die einzelnen Elemente mit Links belegen. Tipp: Nutzen Sie den Vollbildmodus.**

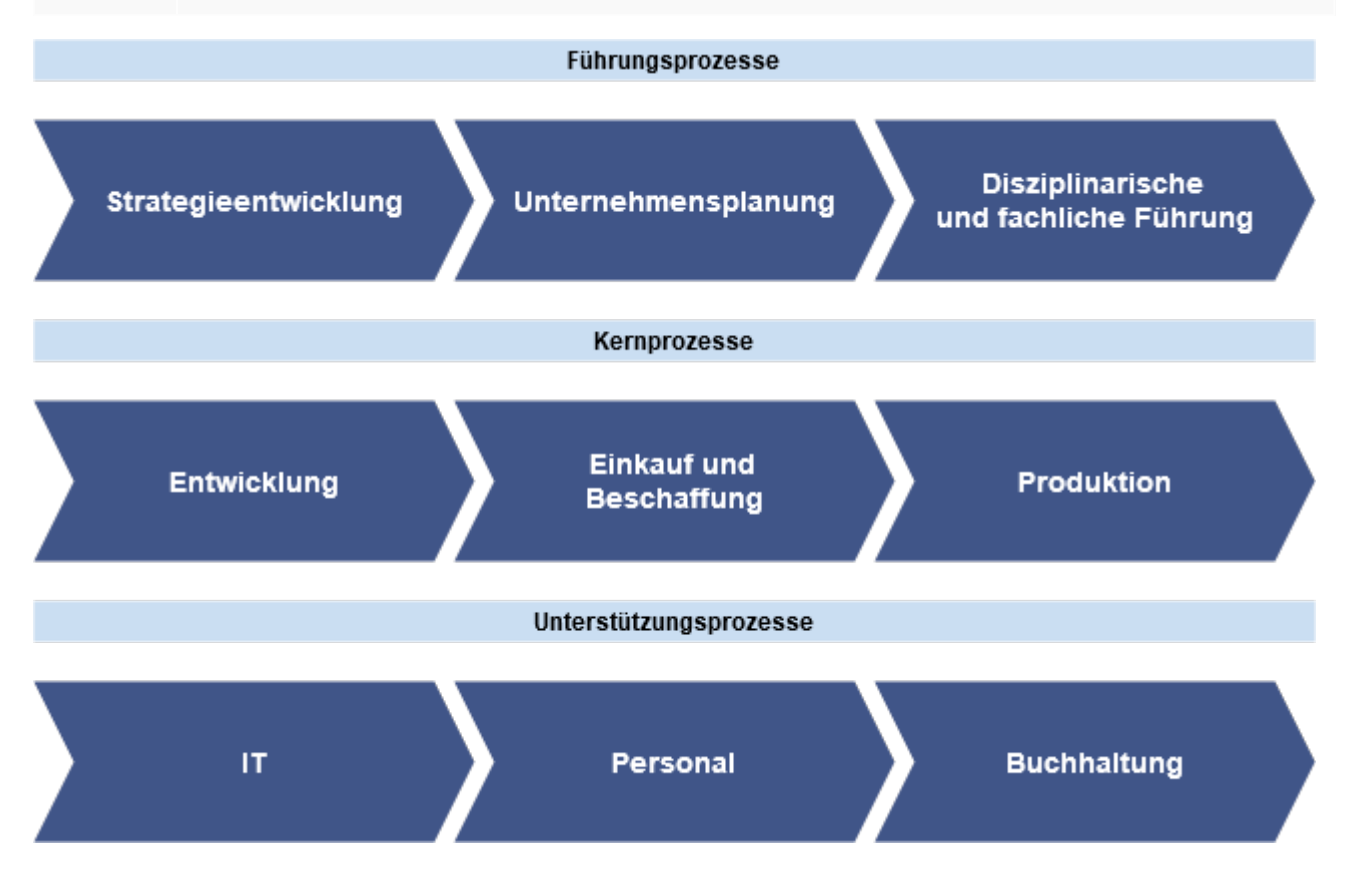